## **E-Services**

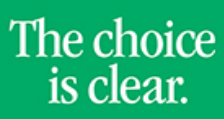

UHCL

## Viewing What-If Report

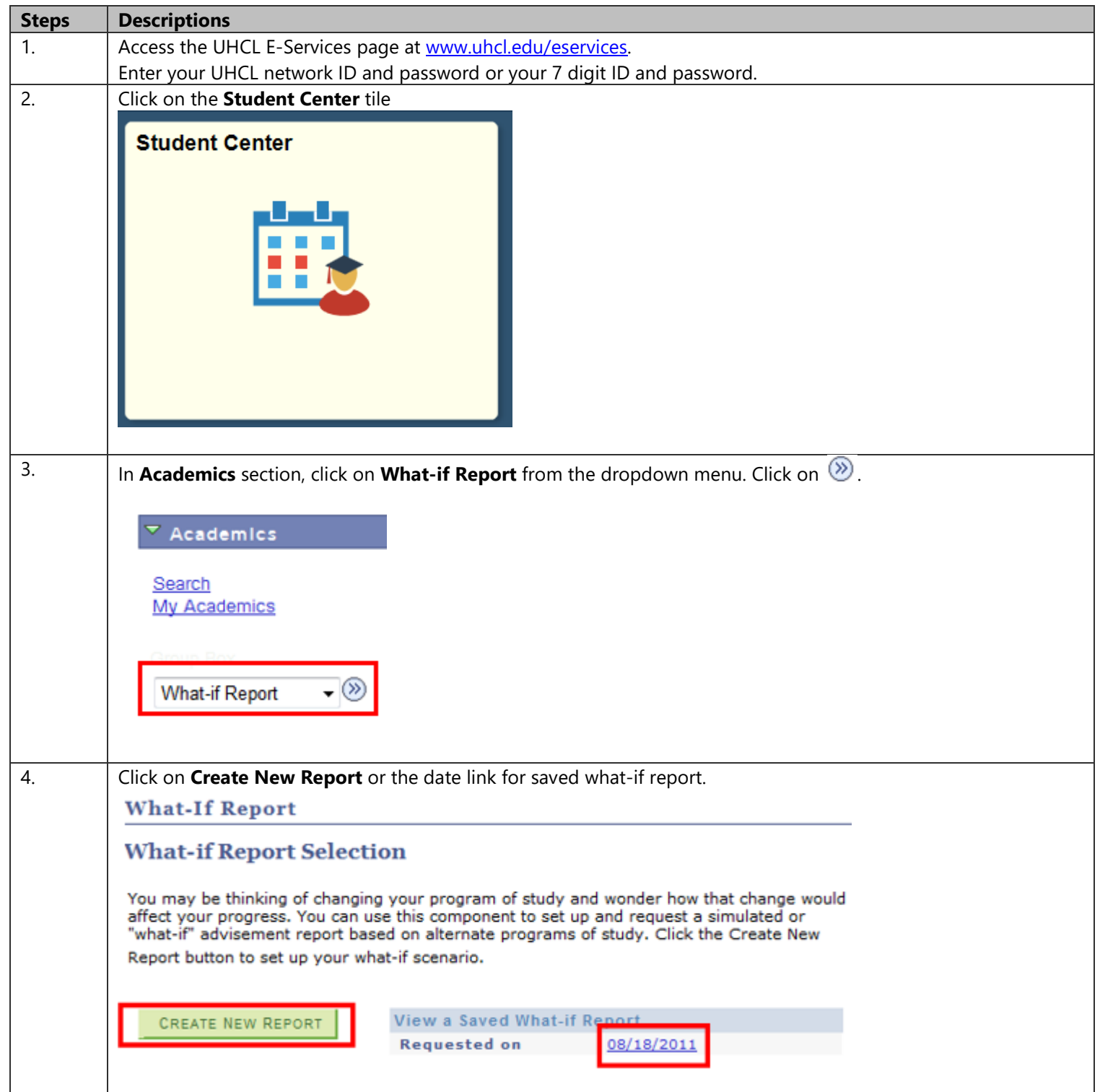

## **E-Services**

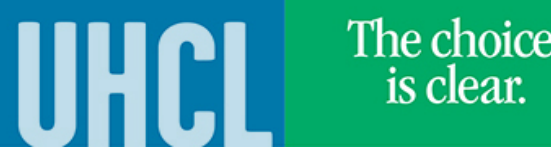

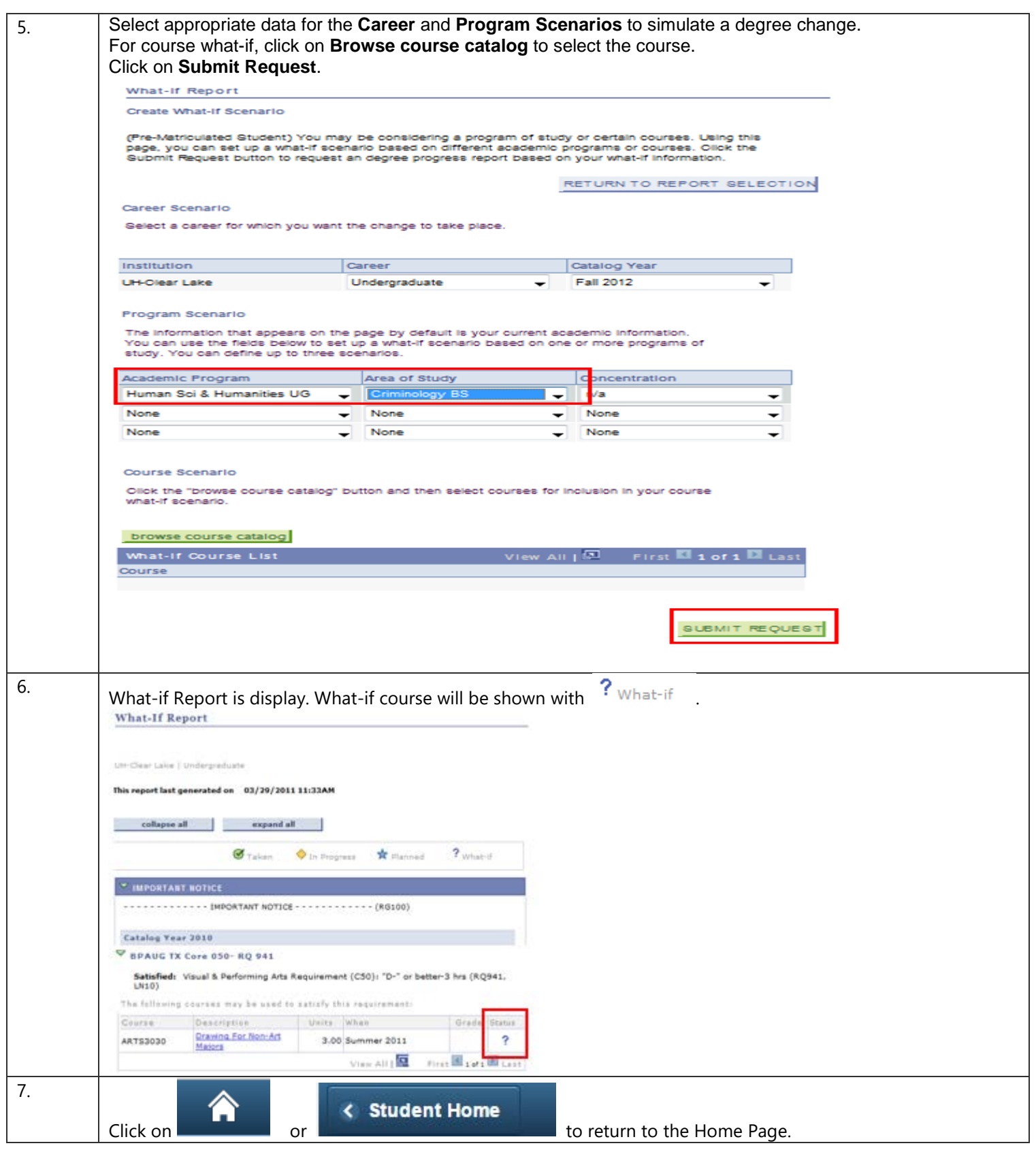